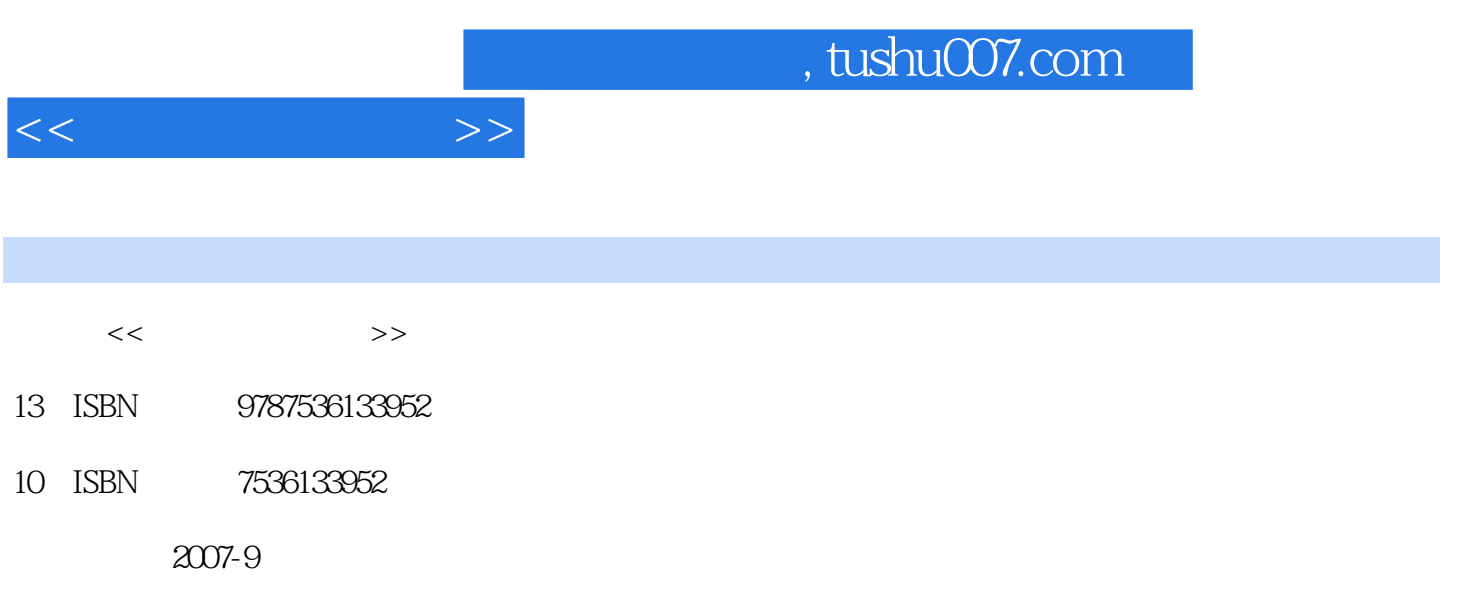

PDF

## 更多资源请访问:http://www.tushu007.com

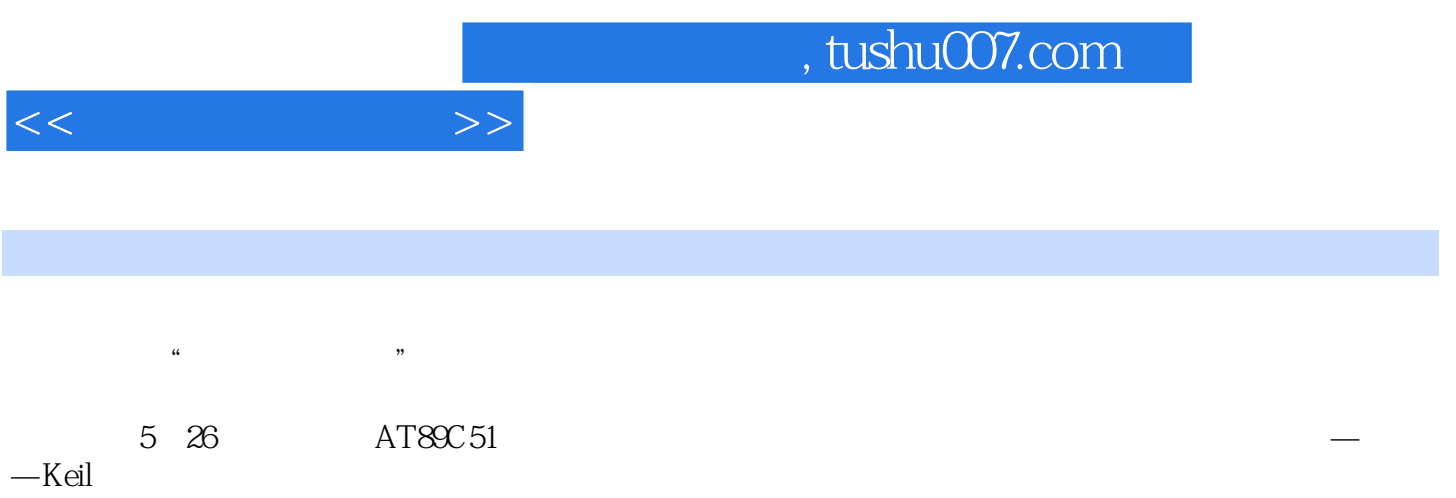

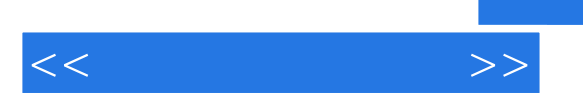

 $\rm Keil$ –<br>Keil – Keil

LED 8 LED AT89C51I O ISI

8255A AT89C51

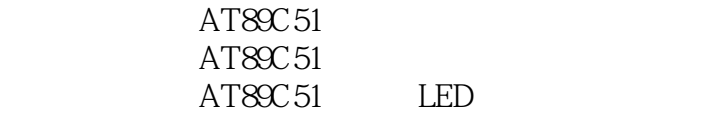

 $MCS$  51

……

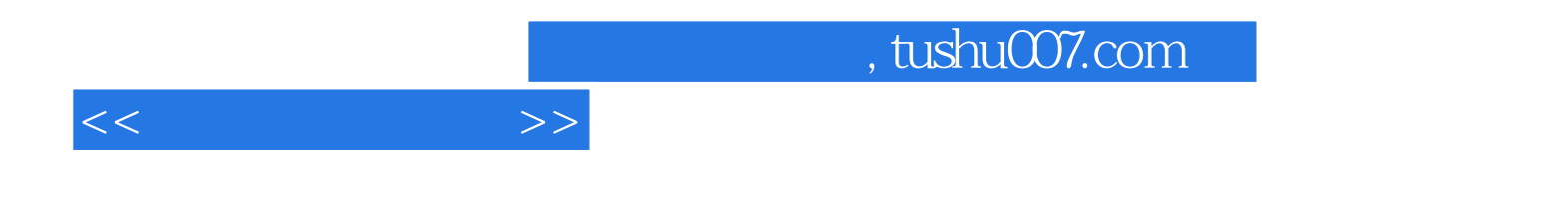

本站所提供下载的PDF图书仅提供预览和简介,请支持正版图书。

更多资源请访问:http://www.tushu007.com